## Описание курса

RU09MS-15 Программы для оказания технических консультаций по MicroScada Pro

## Типовая программа технического консультирования на базе ПО MicroSCADA PRO

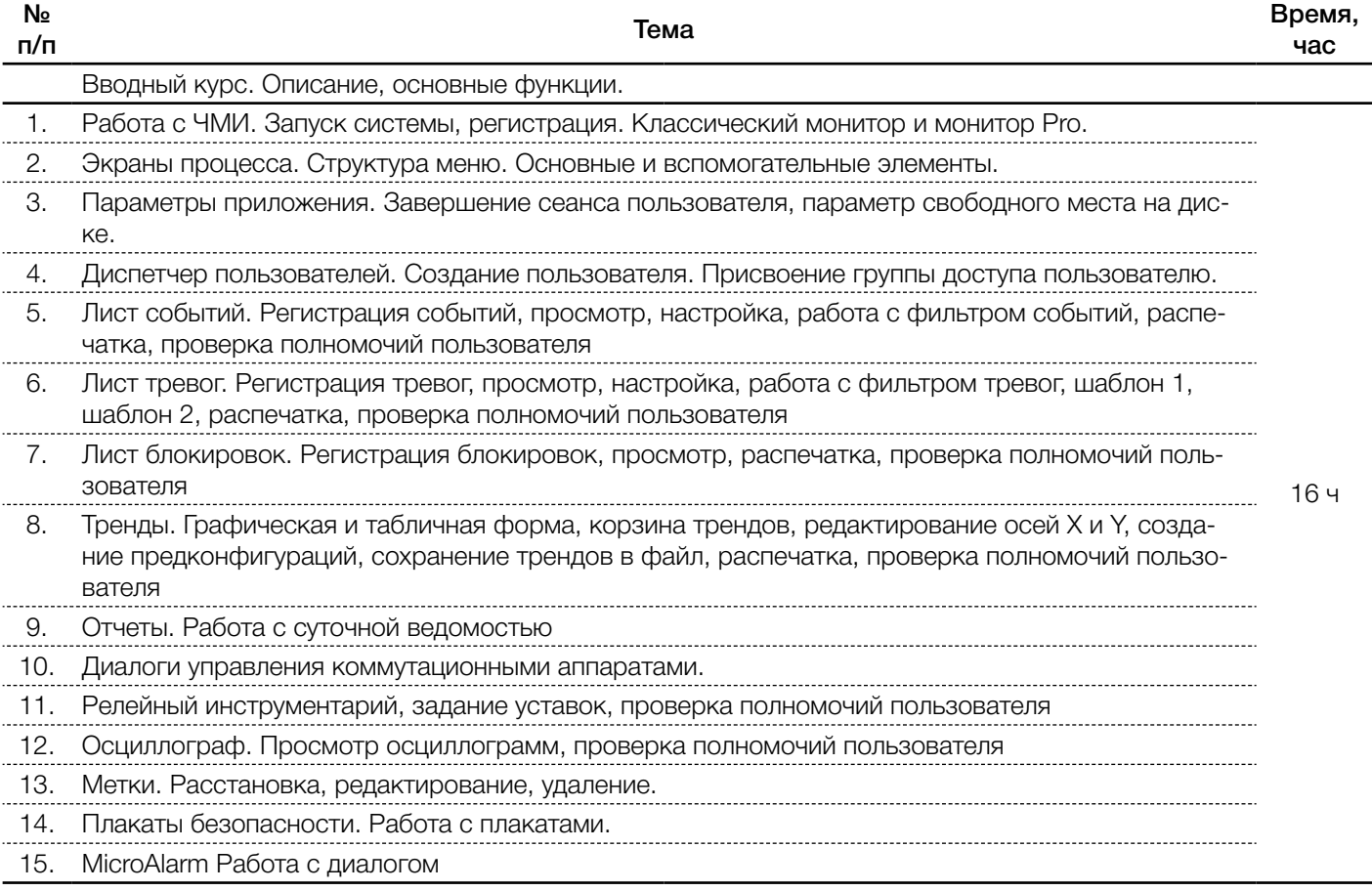

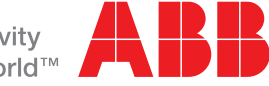

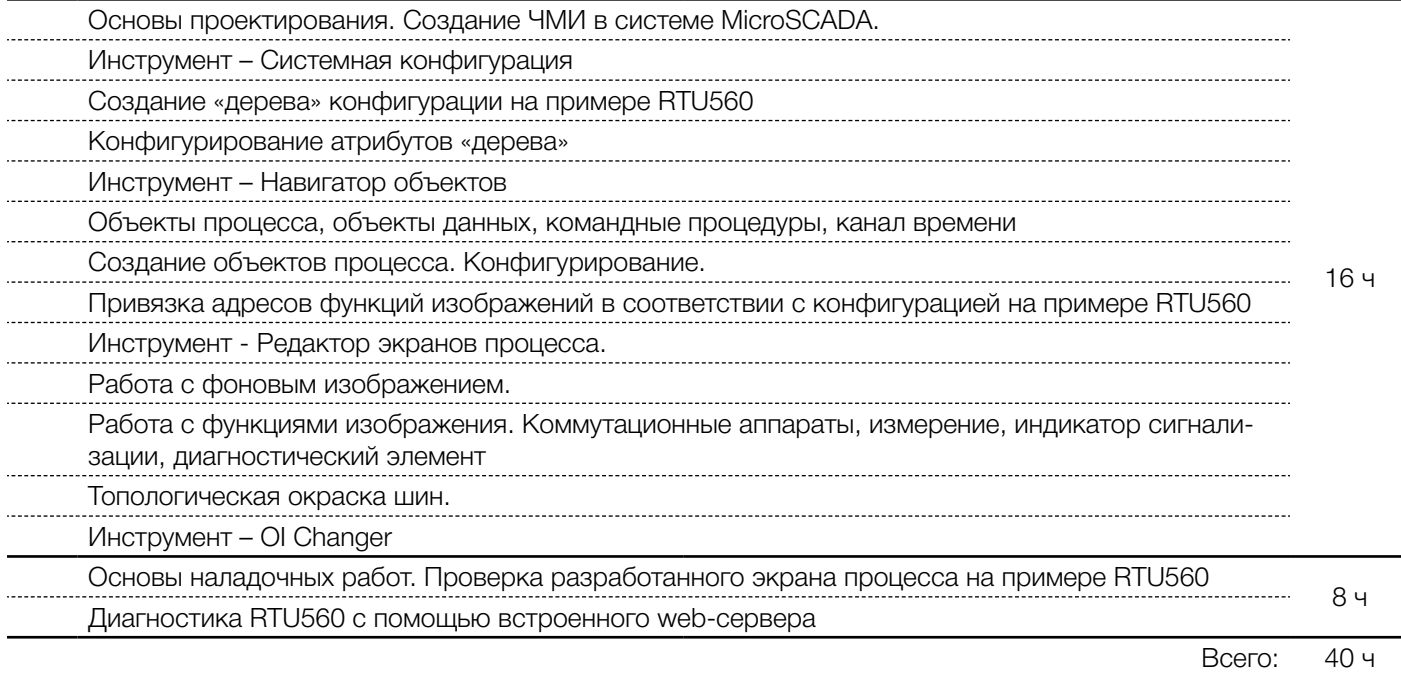

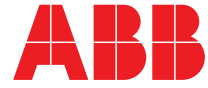